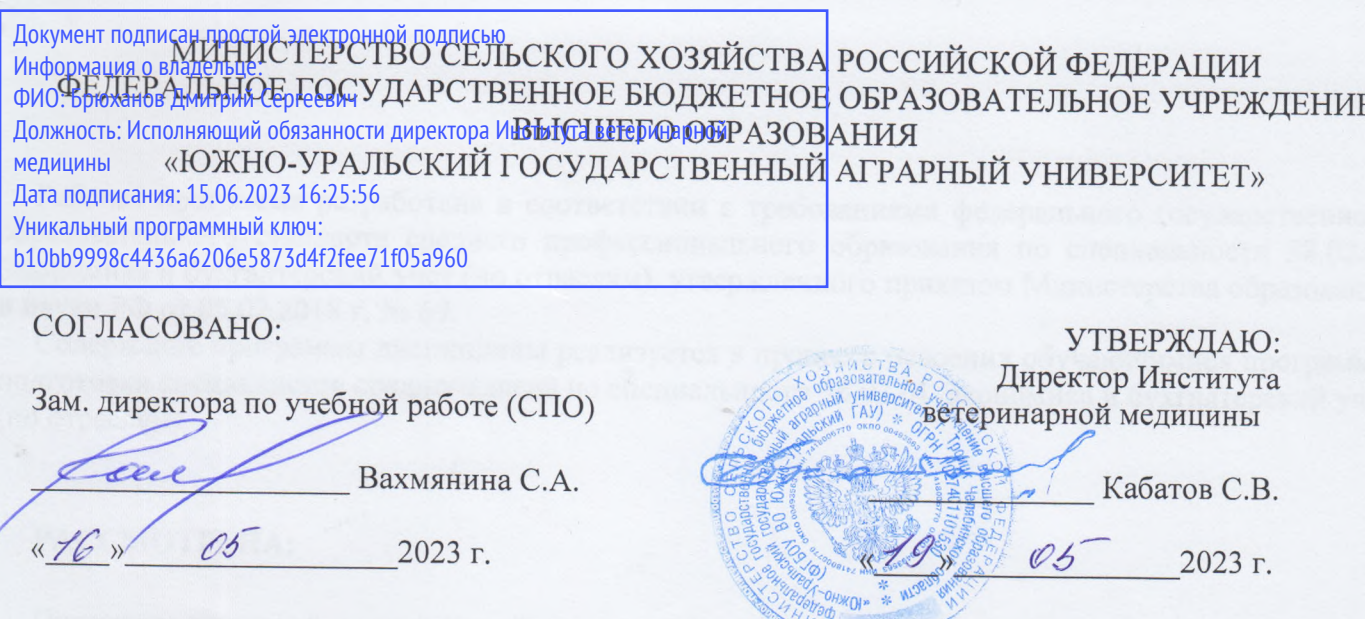

# РАБОЧАЯ ПРОГРАММА ДИСЦИПЛИНЫ

# ОП.08 ИНФОРМАЦИОННЫЕ ТЕХНОЛОГИИ В ПРОФЕССИОНАЛЬНОЙ ДЕЯТЕЛЬНОСТИ

общепрофессионального цикла программы подготовки специалистов среднего звена по специальности 38.02.01 Экономика и бухгалтерский учет (по отраслям) базовая подготовка форма обучения заочная

> Троицк 2023

Рабочая программа разработана в соответствии с требованиями федерального государственного образовательного стандарта среднего профессионального образования по специальности 38.02.01 Экономика и бухгалтерский учет (по отраслям), утвержденного приказом Министерства образования и науки РФ от 05.02.2018 г. № 69.

Содержание программы дисциплины реализуется в процессе освоения обучающимися программы подготовки специалистов среднего звена по специальности 38.02.01 Экономика и бухгалтерский учет (по отраслям)

## PACCMOTPEHA:

Предметно-цикловой методической комиссией общих математических и естественнонаучных дисциплин при кафедрах: Естественнонаучных дисциплин; Биологии, экологии, генетики и разведения животных

Протокол № 6 от 17.04.2023 г. Председатель

А.И.Карабаева

Составитель: Карташов Д.Н., преподаватель ФГБОУ ВО Южно-Уральский ГАУ

Рецензент:

Береснева И.В., старший преподаватель кафедры естественнонаучных дисциплин федерального государственного бюджетного образовательного учреждения высшего образования «Южно-Уральский государственный аграрный университет».

Директор Научной библиотеки И.В. Шатрова

# **СОДЕРЖАНИЕ**

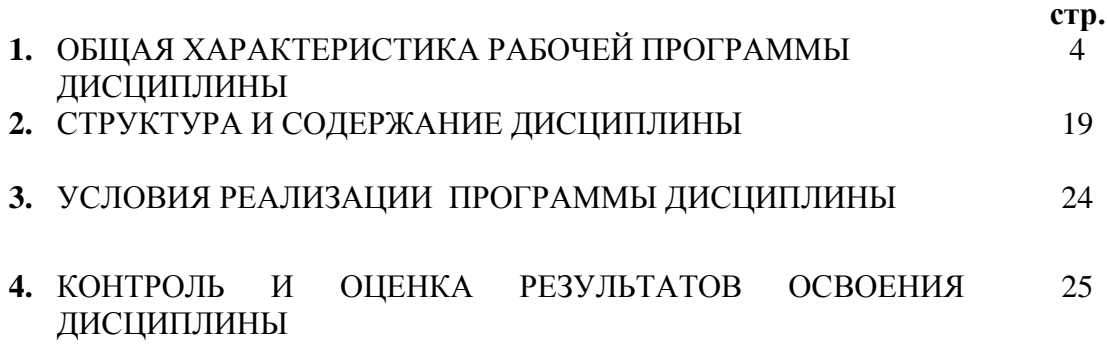

## **1. ОБЩАЯ ХАРАКТЕРИСТИКА РАБОЧЕЙ ПРОГРАММЫ ДИСЦИПЛИНЫ ОП.08 Информационные технологии в профессиональной деятельности**

**1.1. Место дисциплины в структуре основной образовательной программы:** Дисциплина «ОП 08 Информационные технологии в профессиональной деятельности» является обязательной частью общепрофессионального цикла основной образовательной программы в соответствии с ФГОС по специальности СПО 38.02.01 Экономика и бухгалтерский учет (по отраслям)

Особое значение дисциплина имеет при формировании и развитии ОК 01. - ОК 05.; ОК 09.; ПК 1.1- 1.4; ПК 2.1 - 2.7; ПК 3.1 - 3.4; ПК 4.1 - 4.7; ЛР 1 - ЛР15.

### **1.2. Цель и планируемые результаты освоения дисциплины:**

В рамках программы дисциплины обучающимися осваиваются умения и знания:

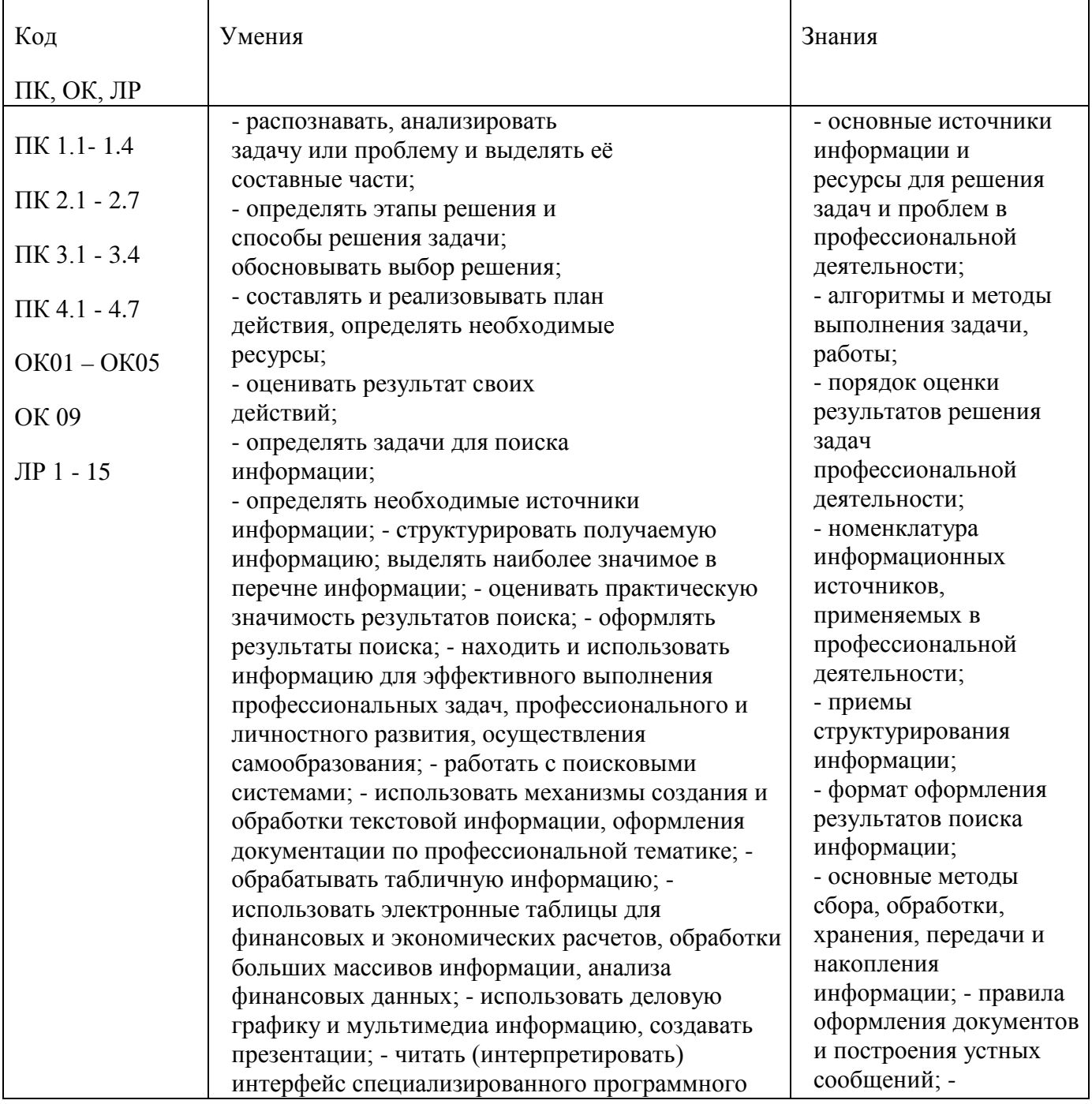

обеспечения, находить контекстную помощь, работать с документацией; - применять стандартное и специализированное программное обеспечение для сбора, хранения и обработки информации в соответствии с изучаемыми профессиональными модулями - применять методы и средства защиты информации; - работать с электронной почтой; – использовать возможности удаленного доступа к сетевым ресурсам организации, облачные технологии; - использовать сервисы Google Docs для совместной работы с документами; - использовать сетевые информационные системы для различных направлений профессиональной деятельности; - грамотно и аргументировано излагать свои мысли и мнения, вести деловые беседы, в том числе средствами электронной почты и телефонной коммуникации; - уметь выстраивать взаимоотношения с обучающимися, преподавателями, сотрудниками образовательной организации; - работать в группе при решении ситуационных заданий, при выполнении групповых проектов; - объективно анализировать и оценивать результаты собственной работы; - проявлять инициативность в процессе освоения профессиональной деятельности. - с помощью правовых информационных систем ориентироваться в законодательных и иных нормативных правовых актах, регламентирующих бухгалтерскую деятельность; различать формы бухгалтерской документации; - применять стандартное и специализированное программное обеспечение для хранения, обработки и анализа бухгалтерской информации в соответствии с современная научная и профессиональная терминология; -понятия информационной технологии, информационной системы; классификация и состав информационных систем; - техническое и программное обеспечение информационных технологий; - принципы и способы защиты информации в информационных системах; - назначение и принципы использования системного и прикладного программного обеспечения в профессиональной деятельности; основные понятия автоматизированной обработки информации; - технология создания и обработки текстовой, числовой, графической информации; порядок выстраивания презентации; -основные компоненты компьютерных сетей, организация межсетевого взаимодействия; технология поиска информации в сети Интернет. - деловая электронная и телефонная коммуникация; сетевые информационные системы для различных направлений профессиональной

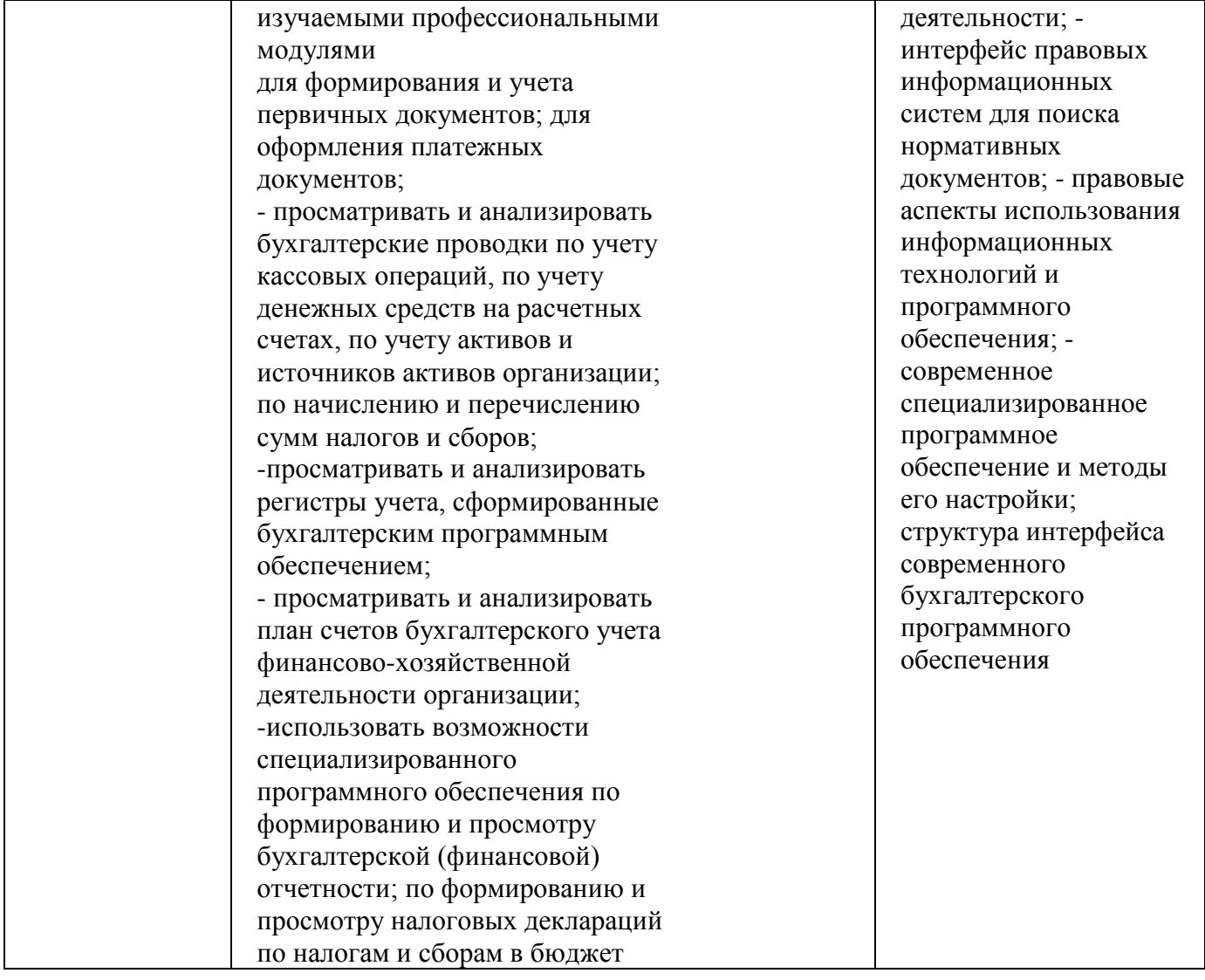

#### **1.3. Количество часов на освоение программы дисциплины:**

максимальной учебной нагрузки обучающегося 44 часа, в том числе: обязательной аудиторной учебной нагрузки обучающегося 18 часов; самостоятельной работы обучающегося 26 часов. консультации – не предусмотрено

# **2. СТРУКТУРА И СОДЕРЖАНИЕ ДИСЦИПЛИНЫ**

# **2.1. Объем учебной дисциплины и виды учебной работы**

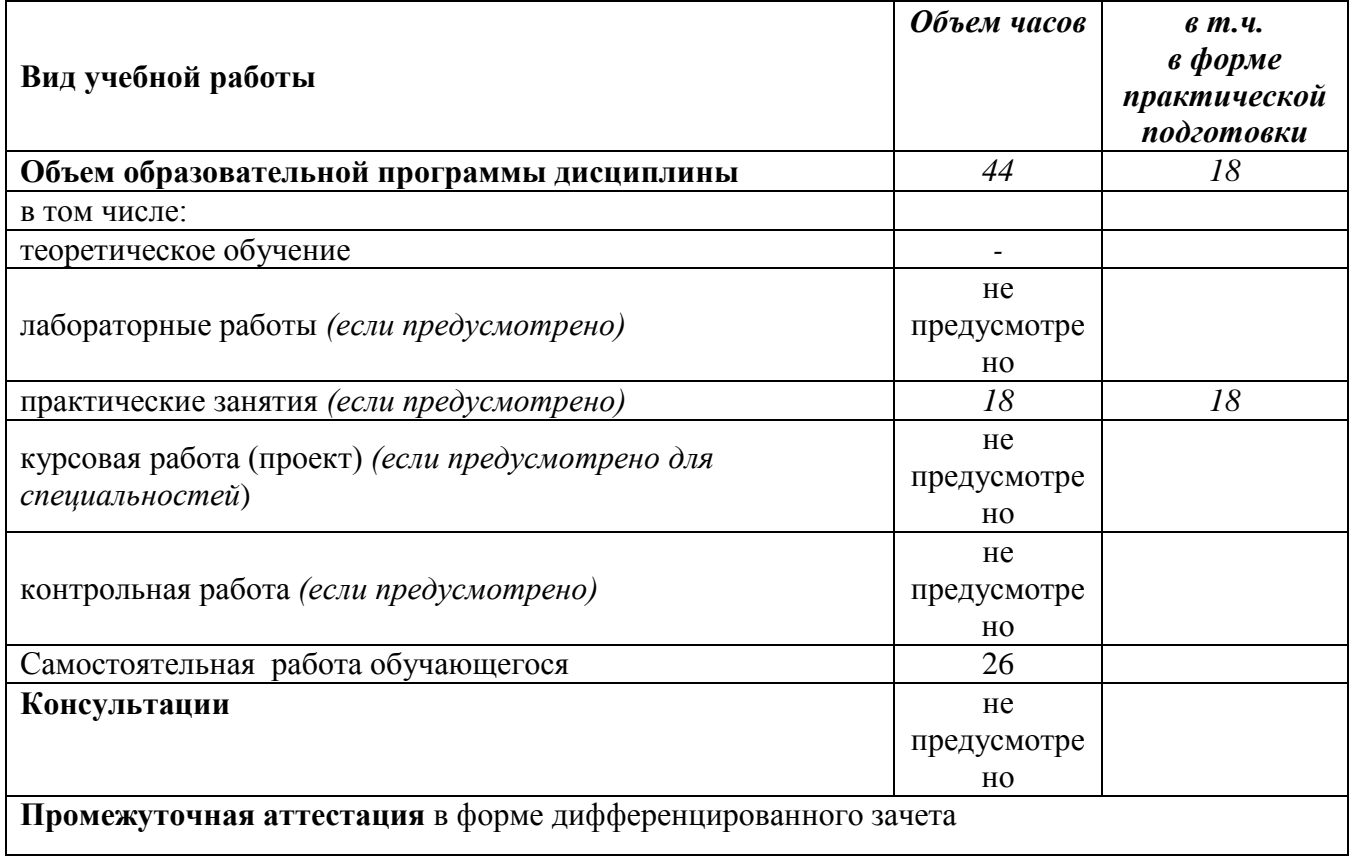

**2.2.Тематический план и содержание дисциплины ОП.08 Информационные технологии в профессиональной деятельности**

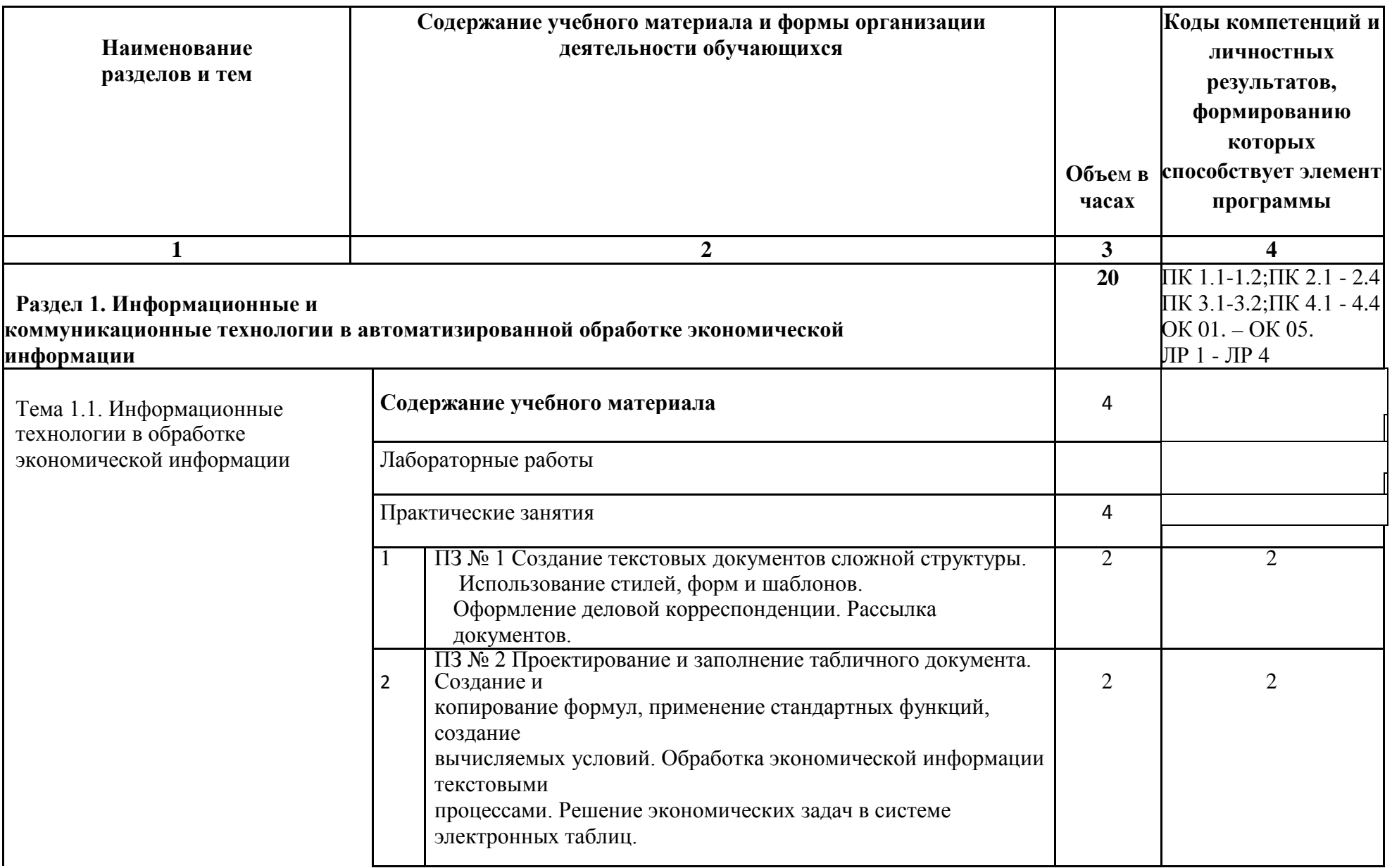

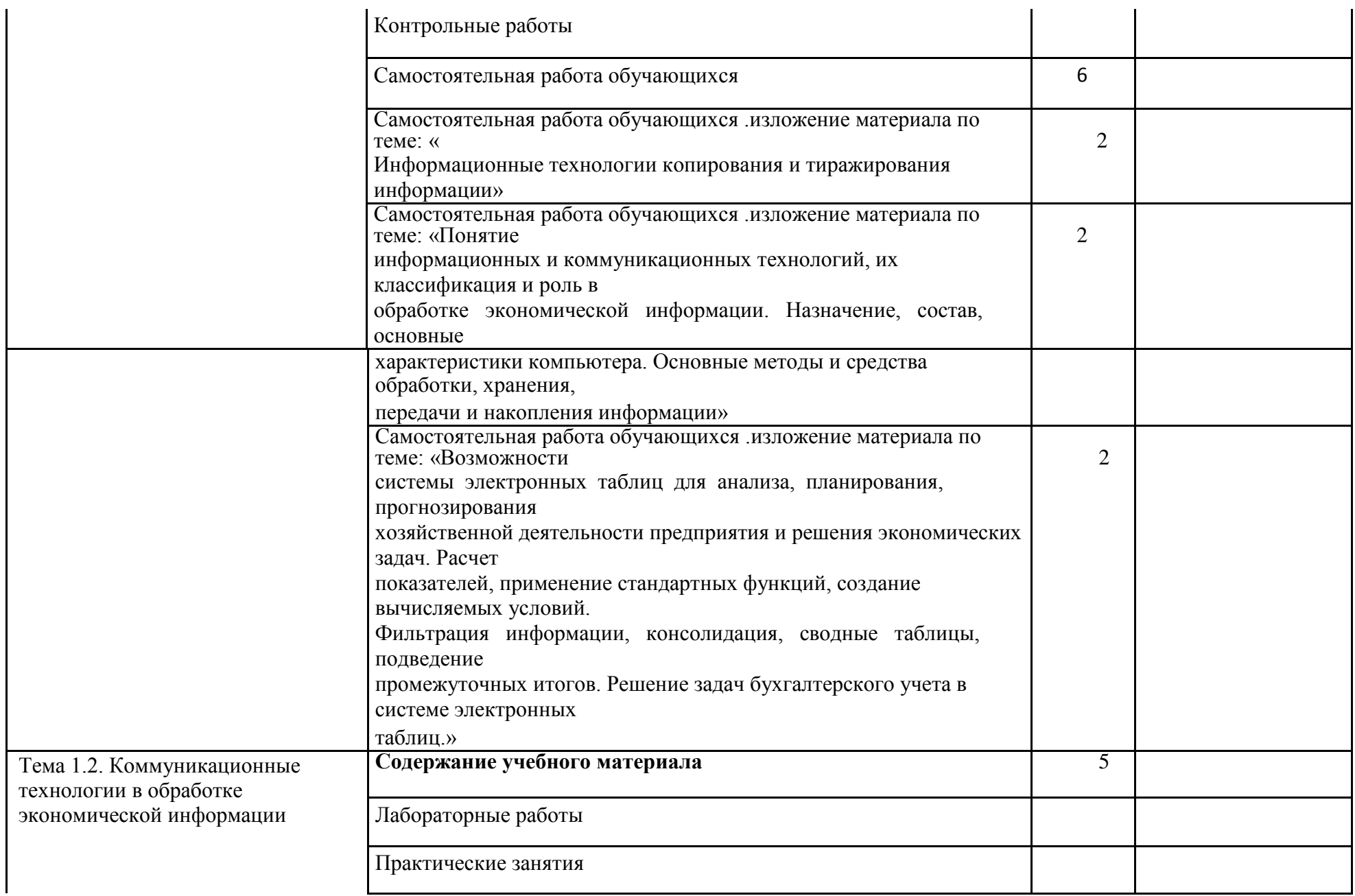

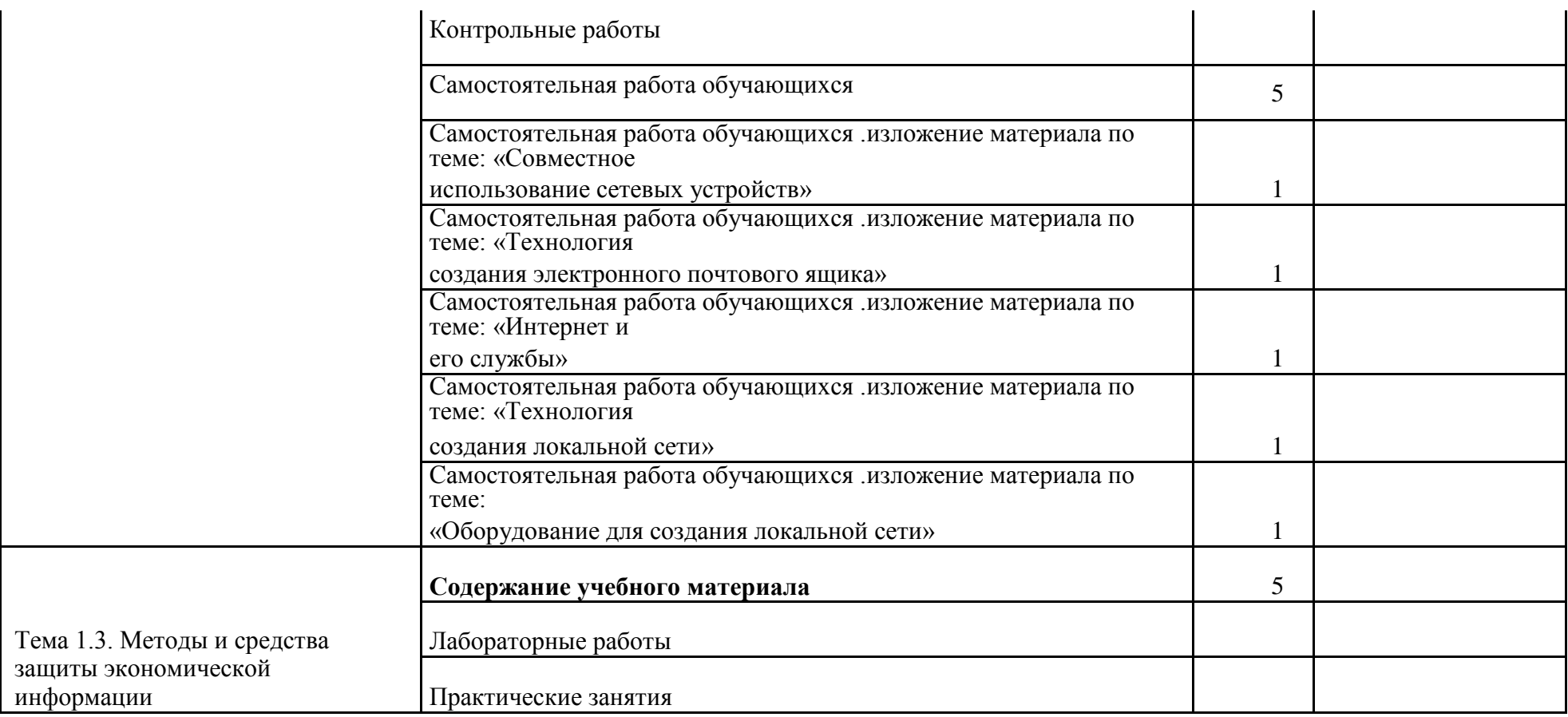

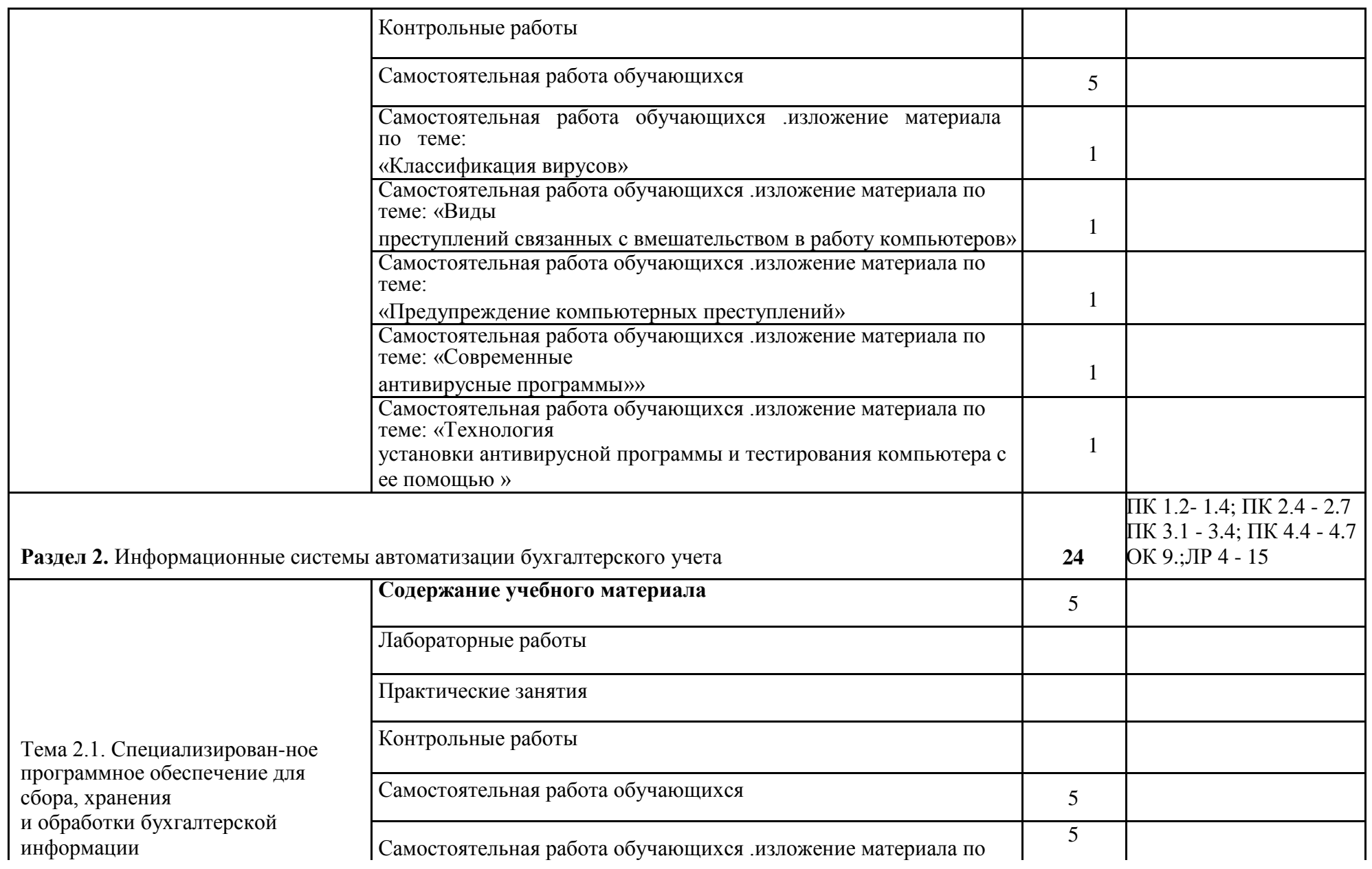

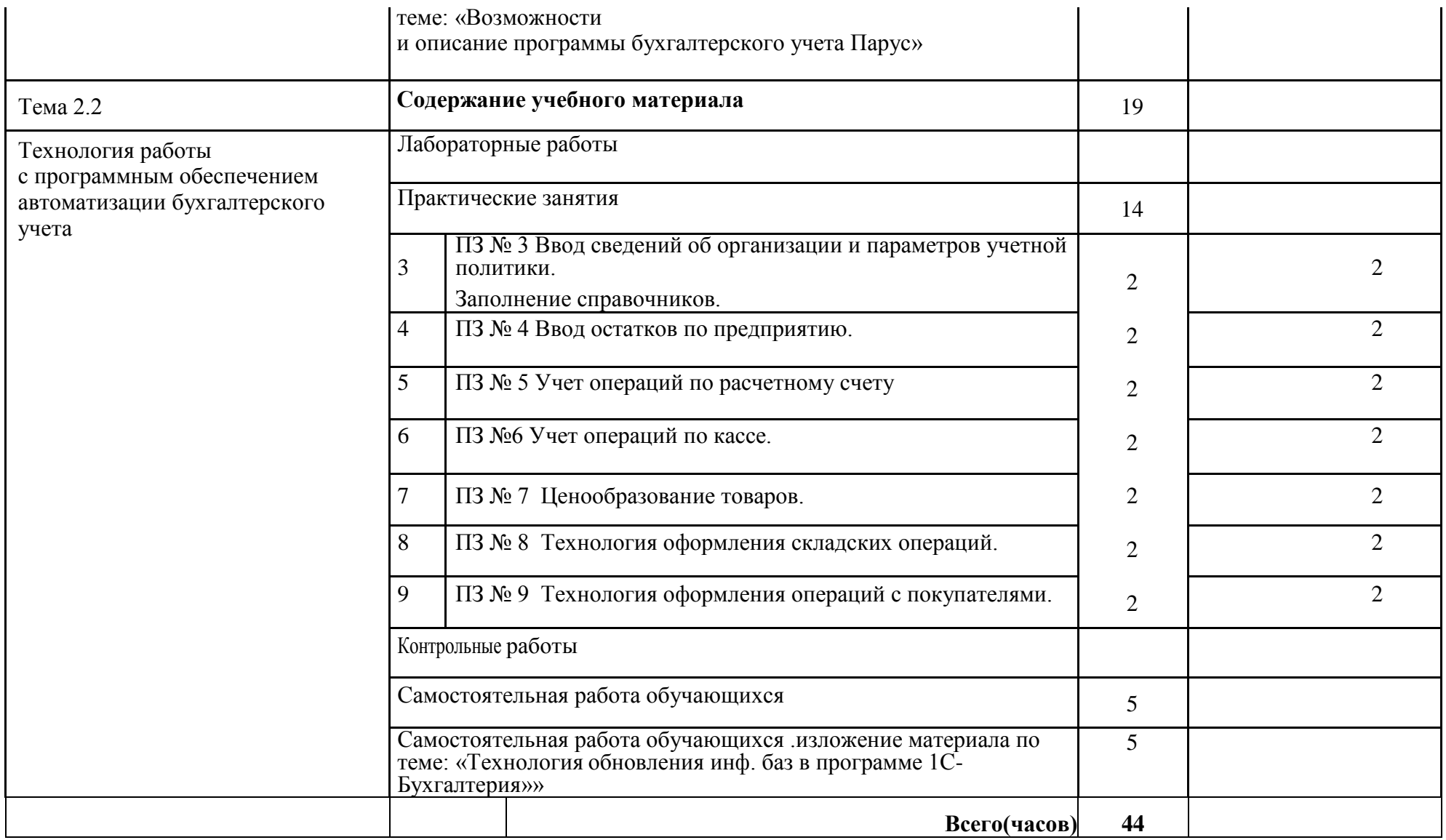

## **3. УСЛОВИЯ РЕАЛИЗАЦИИ ДИСЦИПЛИНЫ**

**3.1.** Для реализация программы дисциплины предусмотрены следующие специальные помещения: лаборатория Информационных технологий в профессиональной деятельности (ауд  $N_2$  402);

Оснащенная оборудованием:

Технические средства обучения:Аппаратные средства

- Персональный компьютер;
- Принтер;
- Проектор;
- Устройства для ввода информации и манипулирования экранными объектами клавиатура и мышь.

Программные средства:

Операционная система Microsoft Windows XP. Пакет программ Microsoft Office 2010:

- − текстовый редактор MS Word 2010;
- − электронные таблицы MS Excel 2010;
- − СУБД Microsoft ACCESS 2010;
- − программа MS Power Point 2010;
- − Microsoft Outlook 2010;
- − Microsoft Publisher 2010.

Программа – переводчик «Сократ» персональный 5.0.

Программа для тестирования студентов My Test.

«1С: предприятие 8.1».

### **3.2. Информационное обеспечение обучения**

### **3.2.1 Основные электронные источники:**

- 1. Гаврилов, М. В. Информатика и информационные технологии : учебник для среднего профессионального образования / М. В. Гаврилов, В. А. Климов. — 5-е изд., перераб. и доп. — Москва : Издательство Юрайт, 2023. — 355 с. — (Профессиональное образование). — ISBN 978-5-534-15930-1. — Текст : электронный // Образовательная платформа Юрайт [сайт]. — URL: <https://urait.ru/bcode/510331> (дата обращения: 22.05.2023).
- **2.** Куприянов, Д. В. Информационное обеспечение профессиональной деятельности : учебник и практикум для среднего профессионального образования / Д. В. Куприянов. — Москва : Издательство Юрайт, 2023. — 255 с. — (Профессиональное образование). — ISBN 978-5- 534-00973-6. — Текст : электронный // Образовательная платформа Юрайт [сайт]. — URL: <https://urait.ru/bcode/512863> (дата обращения: 22.05.2023).

## **3. 3.2.2.Дополнительные источники:**

- 1. Горев, А. Э. Информационные технологии в профессиональной деятельности (автомобильный транспорт) : учебник для среднего профессионального образования / А. Э. Горев. — 2-е изд., перераб. и доп. — Москва : Издательство Юрайт, 2023. — 289 с. — (Профессиональное образование). — ISBN 978-5-534-11019-7. — Текст : электронный // Образовательная платформа Юрайт [сайт]. — URL: <https://urait.ru/bcode/513627> (дата обращения: 22.05.2023).
- 2. Волк, В. К. Информатика : учебное пособие для среднего профессионального образования / В. К. Волк. — Москва : Издательство Юрайт, 2023. — 207 с. — (Профессиональное образование). — ISBN 978-5-534-15149-7. — Текст : электронный // Образовательная платформа Юрайт [сайт]. — URL:<https://urait.ru/bcode/519837> (дата обращения: 22.05.2023).
- 3. Бухгалтерский финансовый учет : учебник для среднего профессионального образования / Л. В. Бухарева [и др.] ; под редакцией И. М. Дмитриевой, В. Б. Малицкой,

Ю. К. Харакоз. — 6-е изд., перераб. и доп. — Москва : Издательство Юрайт, 2023. — 524 с. — (Профессиональное образование). — ISBN 978-5-534-16577-7. — Текст : электронный // Образовательная платформа Юрайт [сайт]. — URL: <https://urait.ru/bcode/531315>

4. Дмитриева, И. М. Бухгалтерский учет : учебник и практикум для среднего профессионального образования / И. М. Дмитриева. — 7-е изд., перераб. и доп. — Москва : Издательство Юрайт, 2023. — 304 с. — (Профессиональное образование). — ISBN 978-5-534-16324-7. — Текст : электронный // Образовательная платформа Юрайт [сайт]. — URL:<https://urait.ru/bcode/530810>

**3.2.3.Перечень информационных технологий, используемых при осуществлении образовательного процесса по дисциплине, включая перечень программного обеспечения и информационных справочных систем**

- 1. Электронно-библиотечная система «Издательство Лань», доступна через Интернет [http://e.lanbook.com;](http://e.lanbook.com/)
- 2. Электронно-библиотечная система «ЭБС ЮРАЙТ «www.biblio-online.ru»» [https://biblio](https://biblio-online.ru/)[online.ru/](https://biblio-online.ru/)

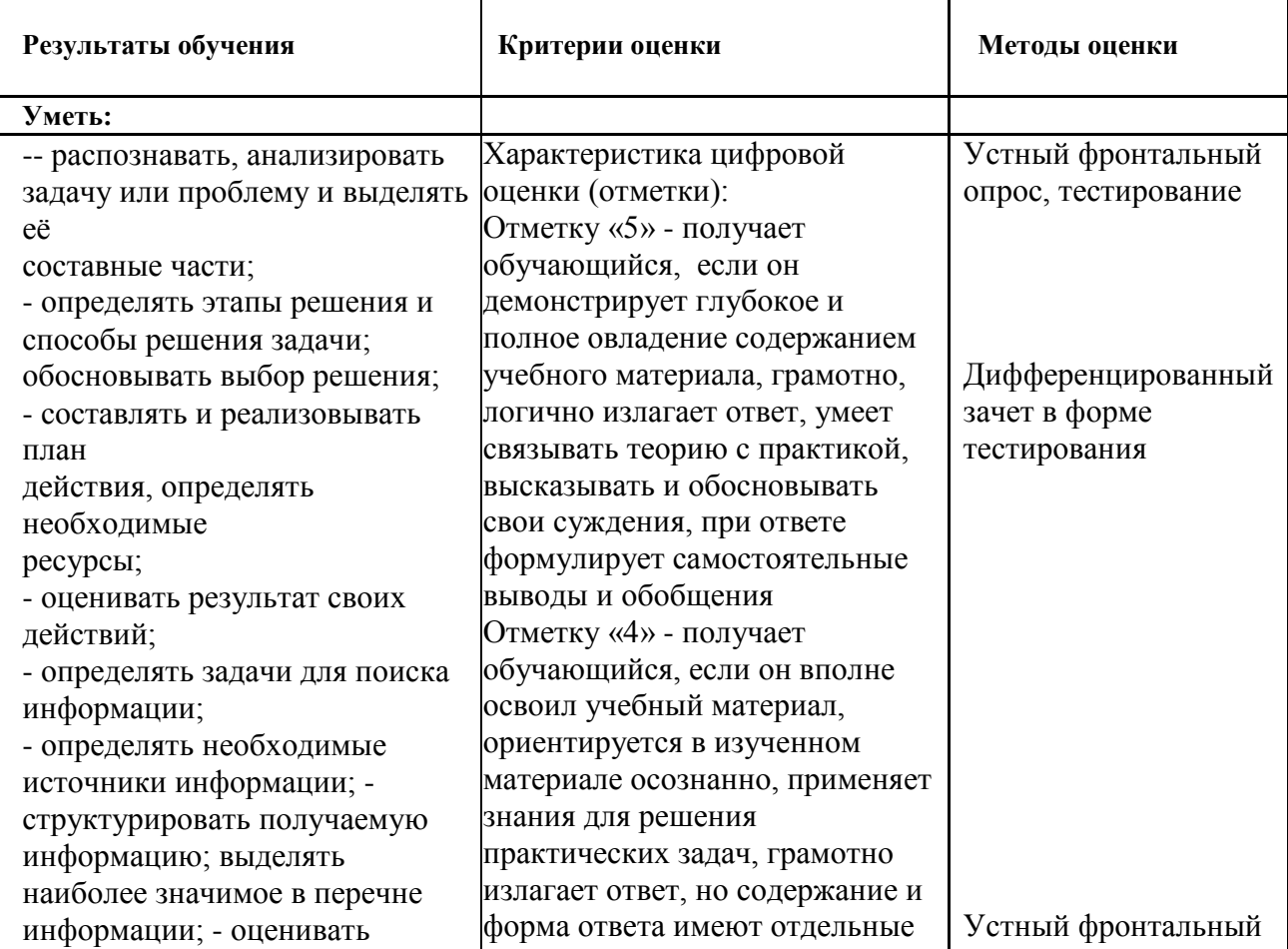

### **4. КОНТРОЛЬ И ОЦЕНКА РЕЗУЛЬТАТОВ ОСВОЕНИЯ ДИСЦИПЛИНЫ**

практическую значимость результатов поиска; оформлять результаты поиска; находить и использовать информацию для эффективного выполнения профессиональных задач, профессионального и личностного развития, осуществления самообразования; - работать с поисковыми системами; использовать механизмы создания и обработки текстовой информации, оформления документации по профессиональной тематике; обрабатывать табличную информацию; - использовать электронные таблицы для финансовых и экономических расчетов, обработки больших массивов информации, анализа финансовых данных; использовать деловую графику и мультимедиа информацию, создавать презентации; - читать (интерпретировать) интерфейс специализированного программного обеспечения, находить контекстную помощь, работать с документацией; применять стандартное и специализированное программное обеспечение для сбора, хранения и обработки информации в соответствии с изучаемыми профессиональными модулями применять методы и средства защиты информации; - работать с электронной почтой; – использовать возможности удаленного доступа к сетевым ресурсам организации, облачные технологии; - использовать сервисы Google Docs для совместной работы с документами; - использовать сетевые

неточности или ответ неполный. Отметку «3» - получает обучающийся, если он обнаруживает знание и понимание основных положений учебного материала, но излагает его неполно, непоследовательно, допускает неточности, не умеет доказательно обосновать свои суждения. Отметку «2» получает обучающийся, если он имеет разрозненные, бессистемные знания, не умеет выделять главное и второстепенное, беспорядочно и неуверенно излагает материал, не может применять знания для решения практических задач.

опрос, тестирование

Дифференцированный зачет в форме тестирования

информационные системы для различных направлений профессиональной деятельности; - грамотно и аргументировано излагать свои мысли и мнения, вести деловые беседы, в том числе средствами электронной почты и телефонной коммуникации; - уметь выстраивать взаимоотношения с обучающимися, преподавателями, сотрудниками образовательной организации; - работать в группе при решении ситуационных заданий, при выполнении групповых проектов; - объективно анализировать и оценивать результаты собственной работы; - проявлять инициативность в процессе освоения профессиональной деятельности. - с помощью правовых информационных систем ориентироваться в законодательных и иных нормативных правовых актах, регламентирующих бухгалтерскую деятельность; различать формы бухгалтерской документации; - применять стандартное и специализированное программное обеспечение для хранения, обработки и анализа бухгалтерской информации в соответствии с изучаемыми профессиональными модулями для формирования и учета первичных документов; для

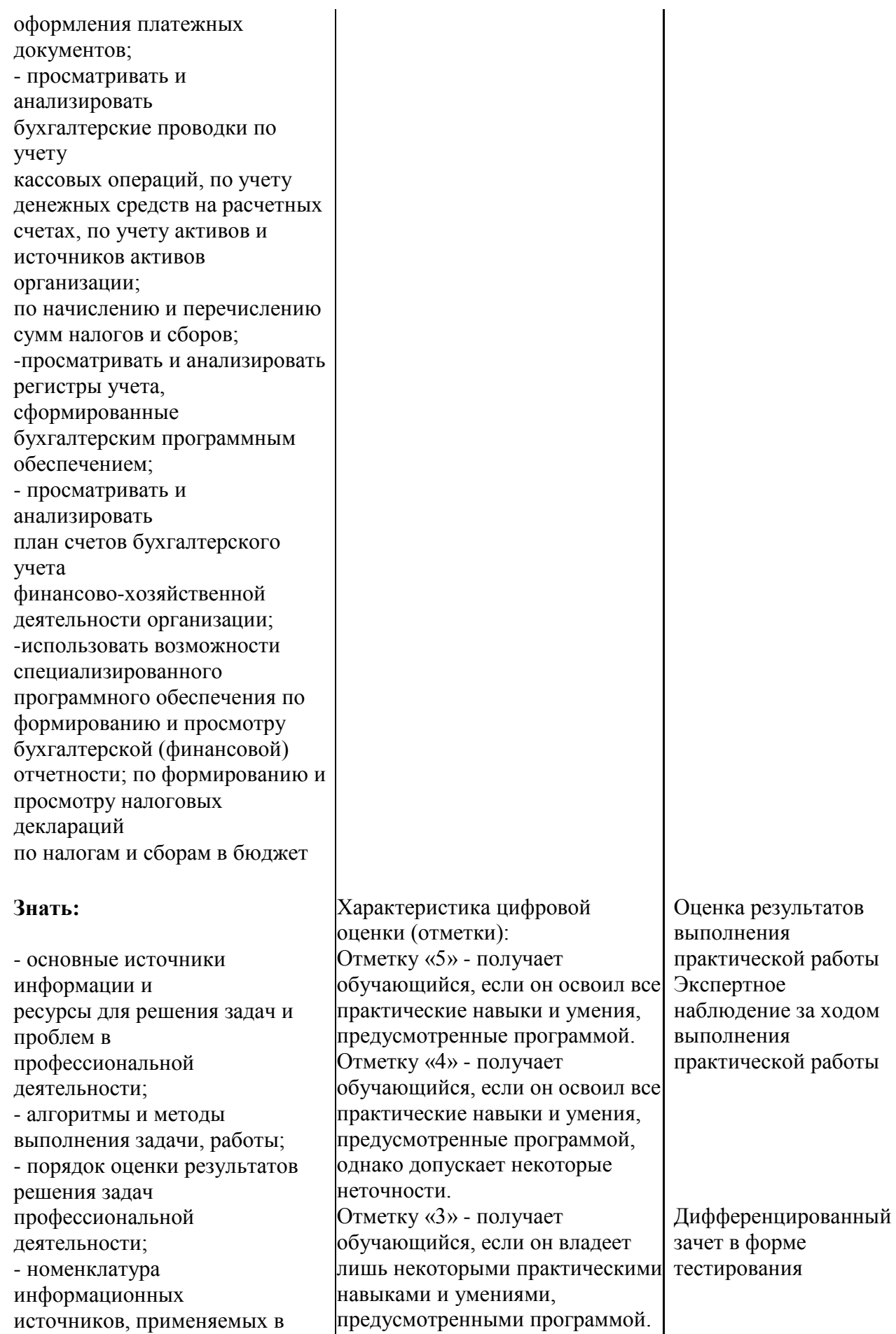

профессиональной деятельности; - приемы структурирования информации; - формат оформления результатов поиска информации; - основные методы сбора, обработки, хранения, передачи и накопления информации; правила оформления документов и построения устных сообщений; современная научная и профессиональная терминология; -понятия информационной технологии, информационной системы; классификация и состав информационных систем; техническое и программное обеспечение информационных технологий; - принципы и способы защиты информации в информационных системах; назначение и принципы использования системного и прикладного программного обеспечения в профессиональной деятельности; - основные понятия автоматизированной обработки информации; технология создания и обработки текстовой, числовой, графической информации; порядок выстраивания презентации; -основные компоненты компьютерных сетей, организация межсетевого взаимодействия; - технология поиска информации в сети Интернет. - деловая электронная и телефонная коммуникация; сетевые информационные системы для различных направлений профессиональной деятельности; - интерфейс правовых информационных систем для поиска нормативных документов; - правовые аспекты

Отметку «2» - получает обучающийся, если он практические навыки и умения выполняет с грубыми ошибками или не было попытки продемонстрировать свои теоретические знания и практические умения

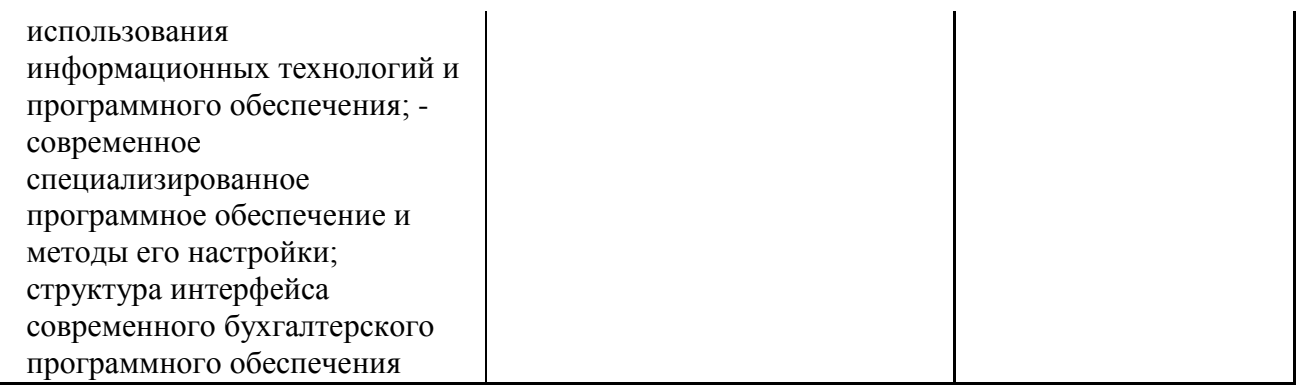